# リジット解析

#### 青木繁伸

#### 2020 年 3 月 17 日

## 1 **目的**

リジット分析を行う。

#### 参考文献

 1) 富永祐民:治療効果判定のための実用統計学–生命表法の解説–,蟹書房 2) 石村貞夫ら:よくわかる医学·歯学·薬学のための統計解析, 東京図書

## 2 **使用法**

import sys sys.path.append("statlib") from survival import ridit\_analysis ridit\_analysis(na, nb, combine=Falsem, verbose=True)

#### 2.1 **引数**

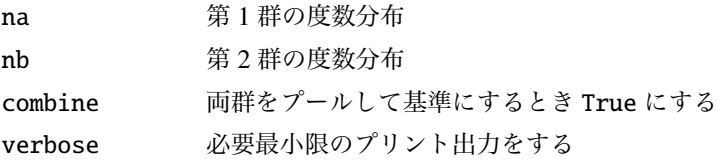

### 2.2 **戻り値の名前**

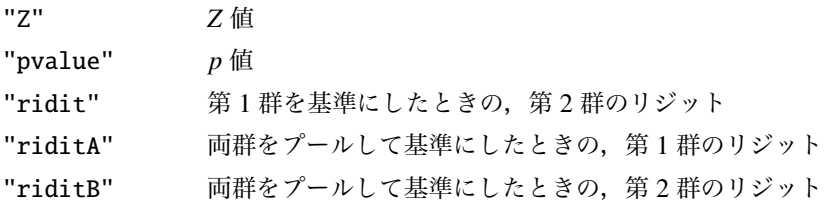

### 3 **使用例**

#### 3.1 **第** 1 **群を基準にするとき**

```
na=[4, 11, 14, 3]
nb=[6, 13, 9, 1]
import sys
sys.path.append (" statlib ")
from survival import ridit_analysis
```
a = ridit\_analysis (na , nb)

Ridit analysis(set first group as a reference) Z value = 2.0102, p value = 0.04441, estimate = 0.39224

#### 3.2 **両群をプールして基準にするとき**

```
k1 = [10, 43, 122, 66]k2 = [12, 25, 53, 15]a = \text{ridit\_analysis}(k1, k2, \text{ combine} = \text{True})
```
Ridit analysis(set pooled groups as a reference) Z value = 3.0942, p value = 0.00197, ridit a = 0.53170, ridit b = 0.42725